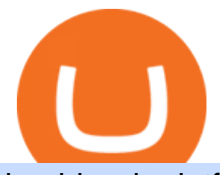

huobi web platform cmc markets coinbase open coinbase technical support number robin hood trading sc

Coinbase Tech Support???? +1 {888~466~5539}????NUmber #Helpdesk

https://assets.cmcmarkets.com/images/Uranium1204.jpg|||Uranium Stocks & amp; ETFs to Watch in 2021 | CMC Markets|||1200 x 900

How to Identify & amp; Report Scams Robinhood

https://cdn.betakit.com/wp-content/uploads/2020/12/68566322\_2413740422073502\_573986928450338816\_o .jpg|||Coinbase to open Canadian office, launches hiring ...|||2048 x 1365

Iron FX - Regulated Forex Broker - Online Trading from \$50

https://www.bitcoin.com.mx/content/images/2020/04/pro-trading-view.-coinbase.png|||Coinbase lanza su oráculo de precios para la comunidad DeFi|||2000 x 1142

Trading Tutorial (Web) 2020/12/23 18:59. 1. Account Activation. Visit Huobi Futures official website: futures.huobi.com and log in to your account. Click USDT-M Contracts and enter into the corresponding contract trading page by selecting contract type and trading pair. If you have not yet activated USDT-margined contract trading, please .

https://img.chdrstatic.com/media/6106a086-013c-4a73-aac5-1339bc99a960.jpg?width=1200&amp:source=ba ckend&auto=webp|||This Week in Crypto: Bitcoin Back Above \$8,000, Circle ...|||1200 x 800 Videos for Platform+cmc+markets

https://azcoinnews.com/wp-content/uploads/2020/05/coinbase1.jpg|||Coinbase Custody has launched staking services for Cosmos ...|||1400 x 1050

https://www.investiniota.com/wp-content/uploads/2017/12/BTC-Wallet-Coinbase-sent-btc-binance.png|||How To Open And Fund A Coinbase Account Can I Transfer Xrp ...|||1208 x 897

https://miro.medium.com/max/7304/1\*fiwt0SABzN0PQ6SmHplfHA.png||Compound (COMP) is now available on Coinbase Earn | by ...|||3652 x 1550

CMC Markets - CFDs & amp; Forex

http://blog.ameyoficial.com.br/wp-content/uploads/2017/08/Anitta-conquista-novos-recordes-por-Essa-Mina-é -Louca-MDPOP.jpg|||Anitta-conquista-novos-recordes-por-Essa-Mina-é-Louca ...|||3744 x 2392

https://www.varchev.com/wp-content/uploads/2018/05/bg-trading\_room.jpg|||3 strategies for how and when to exit the market | Varchev ...|||3648 x 1494

How to Install MT4 for Mac Access seamless functionality in a few easy steps. Step 1: Download the MT4 application for Mac & amp; install the software by dragging the download into the Applications folder as promoted on your screen. Step 2: Next click open & amp; follow the prompts to allow Wine to install this package for you.

The MINA token is the native cryptocurrency on the Mina protocol. It has been listed on various crypto exchanges such as CoinList, OKEx, and Kraken. But the token is not available for people in.

https://allcryptobots.com/wp-content/uploads/2020/01/coinigy6.png||Coinigy Review & amp; Alternatives -All Crypto Bots|||3140 x 1904

Robinhood Review 2022: Pros, Cons and How It Compares .

https://image.cnbcfm.com/api/v1/image/106868180-16184113502021-04-14t144147z\_1176405212\_rc2qvm9l r94l\_rtrmadp\_0\_coinbase-ipo.jpeg?v=1618411401|||Coinbase indicated to open on Nasdaq at about \$355 per ...|||3500 x 2333

If youre using Coinbase Wallet on your mobile phone, you can purchase OpenDAO right in the app. Tap on . Then tap on the Trade tab, where you can swap ETH for any token that runs on the Ethereum standard (called ERC-20 tokens). Tap choose coin and select OpenDAO. Input the amount of ETH youd like to exchange for OpenDAO.

Huobi Global has a variety of features that make it an ideal place to buy and sell digital assets. Manage Your Assets Trade with up to 5X leverage for spot trading. Credit Card Payments Buy cryptocurrency with your credit card. Secure Storage Client funds are held in dedicated multi-signature. cold wallets. 24/7 security

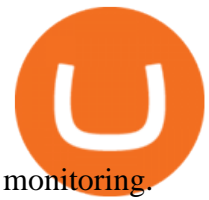

Coinbase - Buy and Sell Bitcoin, Ethereum, and more with trust

Is Robinhood Stock Trading a Scam? 5 Brutal Truths Revealed!

FP Markets MT4 for Mac OS has a range of features. They include and are not limited to: Technical Analysis Tools: MT4 offers dozens of built-in technical indicators and graphical objects. The software also allows for custom indicators to be built. One Click Trading: No need to double click. Trade execution can be completed with a single click.

https://cimg.co/w/rw-gallery/0/5c5/7ab0046f4d.png|||Sent Btc To Bch Wallet Coinbase Faster Order Fills Bitmex|||1920 x 908

MT4 for Mac makes it easy for traders to get market insights to predict trend movements, prices, etc. It comes with powerful advisory support as well. The software highlights the key points delivered in charts, signals, indicators, so on. As a result, traders benefit from precise info to deal with: Detailed market overviews. Execute market orders.

MetaTrader 4 for Mac - Risk Calculator

http://alanisstarstable.weebly.com/uploads/4/8/6/4/48647779/starstable-2019-09-01-16-46-40\_orig.png|||Kapit el två av Tokens äventyr!|||1366 x 768

Sony and the Environment How were reducing our eco-footprint through energy efficiency and recycling initiatives.; Sony Pictures The hub for your favourite movies and TV shows.

In that case for quick and instant support, you can just connect to our Coinbase Support Service Team by contacting us via Coinbase Tech Support Phone Number++1-805-293-7220 PAYROLL SUPPORT SERVICES Coinbase payroll support is not limited to one type of software.

WEB: Click Here, or log in to https://futures.huobi.com and click the slideshow Contract Masters to enter the event page. APP: Click the banners for Contract Masters on the Huobi APP homepage. Event 1: Sign Up Now! 40,000 USDT Up for Grabs! Event Period: 8:00 (UTC) on Feb 5, 2022 - 8:00 (UTC) on Feb 7, 2022

Trading Tutorial(Web)-Huobi Global-Official Huobi Website

What Are Whales Doing With Coinbase Global - CryptoShameless

Open Platform (OPEN) Price, Charts, and News Coinbase: open .

CFD & amp; Forex Trading Platform CMC Markets

Mina Protocol (Protocol) Mina is the world' lightest blockchain, powered by participants. The World's Lightest Blockchain, Powered by Participants Token Sale ended 13 April 2021 \$48,150,000 OF \$48,150,000 (100%) WEBSITE WHITEPAPER social links Market & amp; Returns MINA token price \$3.64 ( +5.2%) 0.00107 ETH 0.00008219 BTC 24h Volume \$56,356,589

https://assets.thetradingbible.com/reviews/4/cmc-web-platform-view-1.png|||CMC Markets Review 2021 - Safe or Scam? Pros and Cons|||1600 x 1018

https://www.forex.academy/wp-content/uploads/2020/01/6AE526AE-6924-4D7C-BE05-82E2D0F1222F.jpeg| ||Coinbase Exchange In Depth Review Part 4 Adding Payment ...|||1453 x 828

Contacting Coinbase - by phone or otherwise. While 888-908-7930 is Coinbase' s best toll-free number, there are 3 total ways to get in touch with them. The next best way to talk to their customer support team may just be to tell GetHuman about your issue and let us try to find the best way to contact them or find help for that particular issue. Besides calling, the next favorite option for customers looking for help is via support@coinbase.com for Customer Service.

https://blog.coinlist.co/content/images/size/w1600/2021/05/mina\_stake\_blog@2x.png|||Introducing MINA Trading & amp; Staking on CoinList||1600 x 900

Huobi - -\_

World-Class Security - #1 Rated Crypto Exchange

https://miro.medium.com/max/3200/1\*bZ1lbOa4EbVHBm-mqu\_SPA.png|||Coinbase continues to explore support for new digital ....|||1600 x 976

https://www.thestreet.com/.image/t\_share/MTgwMjcwMDQxODQ4MDk1ODk0/what-is-coinbase-and-how-d o-you-use-it.jpg|||Coinbase Closes 31% Above Reference, 14% Below the Open ...|||1200 x 800

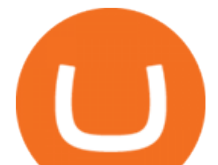

Lng giao dch 24H ca Huobi Global 8,461,436,578 USD. Huobi Global provides safe and reliable digital asset trading and management services for millions of users in more than 130 countries. Top 3 s lng giao dch trên th gii. Tính di ng toàn cu. Sàn giao dch có 8 nm kinh nghim.

Robinhoods World of Investing The problem with Robinhood, far from being any actual scam, is probably the way that Robinhood paints the world of investing. They are often targeting novices and amateurs who may never have traded a stock before in their life.

https://cdn.stockbrokers.com/uploads/e3q062e/IBKR-Interactive-Brokers-TWS-desktop-mac.png?t=15160318 03750|||Interactive Brokers Review - ForexBrokers.com|||1491 x 831

How To Transfer From Robinhood To Coinbase 2022

https://e3.365dm.com/20/03/1600x900/skynews-markets-london-trader\_4950037.jpg?20200318093242|||CMC tycoon Cruddas targets Hargreaves Lansdown with new ...|||1600 x 900

https://assets.coinbase.com/assets/phones.f436b41357831f30ee170e3598b007a1.png|||Send money internationally for free | Coinbase|||1323 x 1684

Videos for Coinbase+open

CMC Markets is, depending on the context, a reference to CMC Markets Germany GmbH, CMC Markets UK plc or CMC Spreadbet plc. CMC Markets Germany GmbH is a company licensed and regulated by the Bundesanstalt für Finanzdienstleistungsaufsicht (BaFin) under registration number 154814. CMC Markets UK Plc and CMC Spreadbet plc are registered in the .

https://docs.paymentwall.com/textures/pic/payment-system/cash-and-prepaid/atm\_transfer/atm\_transfer\_confi rmation.png|||Payment Method - ATM Transfer Indonesia|||1122 x 932

MINA is a digital currency or digital token that represents mining power and the MINA holders stake in the MINA token. How does MINA work? The MINA Token Pool is a growing collection of many different tokens that have been mined from the blockchain or purchased at deep discounts.

https://dezentralizedfinance.com/wp-content/uploads/2021/04/TOP-50-Crypto-Payment-Service-Providers.pn g|||TOP 50 Crypto Payment Service Providers ...|||1686 x 1690

Login CMC Markets

MINA Price Live Data. The live Mina price today is \$3.87 USD with a 24-hour trading volume of \$123,222,903 USD. We update our MINA to USD price in real-time. Mina is up 4.09% in the last 24 hours. The current CoinMarketCap ranking is #83, with a live market cap of \$1,320,273,186 USD. It has a circulating supply of 341,058,118 MINA coins and the .

How to Deposit Money From Bank Account to Coinbase

How to Sell Crypto on Huobi P2P (Web)?-Huobi Global-Official .

https://cryptocurrencyfrench.com/images/okex/1640730109841/original/how-to-open-account-and-deposit-atokex.jpeg|||Comment ouvrir un compte et déposer chez OKEx|||1400 x 784

Funding your account with USD Coinbase Pro Help

Is Robinhood Safe, Legit or a Scam Stock Trading App in 2022?

Cmc Markets Sign In - Trade cfds on thousands of financial .

Cmc markets invest is australia  $&\#39$ ; best value online broker. Easily accessible to our share trading clients from the support menu on our standard platform. Cmc Markets The Journey To Institutional Price Maker Fx Markets from www.fx-markets.com Trade cfds on thousands of financial instruments, 24 hours a day from sunday night to friday night .

Mt4+for+mac - Image Results

MT4 for Mac - XM

How to Deposit Money into Coinbase from a PC or Mobile Device

Robinhood, founded in 2013, is a fee-free platform that makes trading in the stock market easy too easy, according to some experts and regulators.

Throughout this article, Huobi will provide you step-by-step guidance on how to sell crypto on Huobi P2P via the web. Huobi P2P (Peer-to-Peer) provides the fastest and most secure platform to exchange fiat to crypto

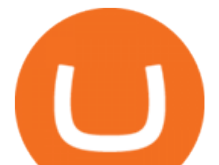

vice versa, with 0 fees. Step 1: Log in to your Huobi account using a web browser. Click here to sign up if you dont have one.

Mina Protocol price today is \$3.62 with a 24-hour trading volume of \$34,027,410. MINA price is down -1.8% in the last 24 hours. It has a circulating supply of 340 Million MINA coins and a total supply of 883 Million. If you are looking to buy or sell Mina Protocol, Binance is currently the most active exchange.

<sup>1</sup>Crypto rewards is an optional Coinbase offer. <sup>2</sup>Limited while supplies last and amounts offered for each quiz may vary. Must verify ID to be eligible and complete quiz to earn. Users may only earn once per quiz. Coinbase reserves the right to cancel the Earn offer at any time.

https://s3-eu-west-1.amazonaws.com/t1markets-fo-content/Content/Images/Pages/t1markets-investing-in-rippl e.jpg|||Where To Trade Ripple / What Is Ripple Cmc Markets ...|||1024 x 800

https://blockonews.com/wp-content/uploads/2019/04/coinbase-review.jpg|||Crypto Giant Coinbase Launches Cross-Border Payments with ...|||1400 x 933

https://i.pinimg.com/originals/f6/ab/62/f6ab62b88bc825a5eace04007c961354.png||Coinbase Open Source Fund: Ruby Edition | Fund, Open ...|||1600 x 800

https://i1.wp.com/currentbtcprice.com/wp-content/uploads/2019/06/circle-allaire-consensus.jpg?fit=1500%2C 1001&ssl=1|||Circle and Coinbase Open CENTRE Stablecoin Network to New ...|||1500 x 1001

Opening a Coinbase account is pretty straightforward. Youll need a government-issued photo ID, as well as information like your phone number and the last four digits of your Social Security number. Also be ready to answer questions about what youll use the platform for.

Contact us Coinbase Help

https://external-preview.redd.it/llew\_HYVNPi12ohclUYGwXfPnodv8sEbWB14OaI8F5Q.png?auto=webp&a mp;s=00e9bc41cb2c819f534db4465387ed0170c3b177|||Coinbase just locked my account and demands I answer ...|||2194 x 794

Videos for Transfer+money+to+coinbase+account

MT4 is not widely available on Mac OS. You need to either use a Virtual Machine or Software to run MT4. The MetaTrader website suggests using Play on Mac. If you have successfully done this then great but if not here are some other ways to trade with Hugos Way with MT4. We do not officially support Play on Mac Try Play on Mac

Coinbase - Wikipedia

Open the Coinbase Wallet mobile app and tap on the QR code icon. Scan the QR code on the screen to connect Coinbase Wallet to OpenSea. After youve scanned the QR code, your OpenSea profile will be created! How to connect Trust Wallet to OpenSea To connect Trust Wallet to OpenSea, you need to install Trust Wallet.

https://cdn-images-1.medium.com/max/2400/1\*vjjtz82RsteaBHbCXo\_ELg.gif|||How To Send Money To A Friend With My Coinbase Wallet ...|||1440 x 816

Installing MetaTrader 4. Once youve opened Crossover you will see this screen. On the bottom left corner you will see a + sign click that. Select New Bottle A box will then appear at the top . Type in: MetaTrader 4 and Select Windows 10 64-bit. Click Create. It will then take you to another screen. At the bottom click:

https://coincentral.com/wp-content/uploads/2017/12/tenx.png|||What Is TenX (PAY)? | An All-Inclusive Guide to the Crypto ...|||1894 x 1000

https://forex-signals.online/wp-content/uploads/2018/03/fso-harmonic-scanner-download-new-version-7.png||| Harmonic Scanner Mt4 - FX Signal|||3824 x 2010

https://s.yimg.com/uu/api/res/1.2/kzKdRsOgqhqU\_029vMso4g--~B/aD0xMDgwO3c9MTkyMDthcHBpZD15 dGFjaHlvbg--/https://media.zenfs.com/en/aol\_gobankingrates\_57/53892bc1d3851db3c626e5c0cf56f244|||Coi nbase IPO Set for April 14: What You Need To Know ...|||1920 x 1080

The start-up trading app Robinhood invoked Occupy as it promised to fix a "rigged" financial system. But the firm now faces class action lawsuits for scamming its millions of novice customers showing that " democratizing " finance is just a way of finding more people to prey on.

Mina is building a gateway between the real world and crypto and the infrastructure for the secure,

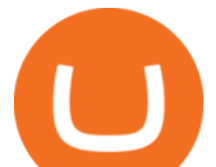

democratic future we all deserve. By design, the entire Mina blockchain is about 22kb1 the size of a couple of tweets. So participants can quickly sync and verify the network. SEE BEHIND THE TECH.

https://ptkjtl.com/jpg/asx-dogs-2021-wide.jpg|||2021 dogs of the ASX: are they the bargains of 2022 | CMC ...|||1887 x 872

Log in Huobi Huobi Global

Is Robinhood a Scam? Are They Legit? (Here are the Facts)

Download MetaTrader 4 for PC to receive the most powerful and convenient tool for technical analysis and trading in the markets. During the first launch, you will be prompted to open a free demo account allowing you to test all the features of the trading platform. Best Free Antivirus Download For Mac; Metatrader 4 For Mac; Mt4 For Mac Download

https://i.stack.imgur.com/FsqVV.png|||paypal - get currency-converted amount via REST API ...|||1352 x 1056 Huobi Global has a variety of features that make it an ideal place to buy and sell digital assets. Manage Your Assets Trade with up to 5X leverage for spot trading. Credit Card Payments Buy cryptocurrency with your credit card. Secure Storage Client funds are held in dedicated multi-signature. cold wallets. 24/7 security monitoring.

Security Notice: Coinbase Support will NEVER ask you to share your password or 2-step verification codes, or request that you install remote sign-in software on your computer. If anyone claiming to be associated with Coinbase Support requests this information, immediately contact us .

https://cryptoinside.online/wp-content/uploads/2020/06/coinbase\_phone.jpg|||Coinbase -

cryptoinside.online|||1048 x 1152

CMC Markets Germany GmbH is a company licensed and regulated by the Bundesanstalt für Finanzdienstleistungsaufsicht (BaFin) under registration number 154814. CMC Markets UK Plc and CMC Spreadbet plc are registered in the Register of Companies of the Financial Conduct Authority under registration numbers 173730 and 170627.

Coinbase Global, Inc., branded Coinbase, is an American company that operates a cryptocurrency exchange platform. Coinbase operates remote-first , and lacks an official physical headquarters. The company was founded in 2012 by Brian Armstrong and Fred Ehrsam , and as of March 2021 was the largest cryptocurrency exchange in the United States by .

CFDs & amp; Forex Online Trading CMC Markets

???? How Do I Transfer Money From Coinbase To My Bank Account .

Videos for Mina+token

Download MetaTrader 4 for Mac OS for Free

http://coinivore.com/wp-content/uploads/2018/02/Coinbase-Commerce.png|||Coinbase Launches

Cryptocurrency Commerce Service For ...|||1125 x 811

Robinhood Review 2022 Easy to Use but Investors Beware .

Markets And Markets - Market Research Reports

Mt4 For Mac

A Beginner' SGuide to Coinbase: How To Buy Cryptocurrency Money

In this Coinbase tutorial I' Il show you step by step how to withdraw money from Coinbase to your bank account!???? Coinbase \$10 Bonus https://bit.ly/3jO5tsN.

Download MetaTrader 4 for macOS free, MetaTrader 4 (MT4) for .

https://cdn-images-1.medium.com/max/1600/0\*eMGOPocGSqy6KTFv|||Coinbase expands with new Dublin office The Coinbase Blog|||1600 x 802

https://media.axitrader.com/media-prod/1086/contact\_sydney.jpg|||Contact Us | AxiTrader|||1710 x 1080 Forex Trading Platform 2021 - Best Forex Brokers Beginners

https://yizhichoi.com/wp-content/uploads/2020/05/bamboo-archer-home-cover.jpg|||Yizhi Choi | Web & Graphic Designer | . |||1400 x 788

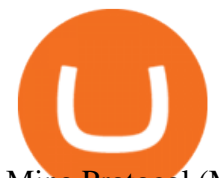

Mina Protocol (MINA) price today, chart, market cap & amp; news.

Take action. If you encounter any suspected scams via email, text message, phone calls, websites, or social media, report these to reportphishing@robinhood.com. Please note: this email address is for reporting suspected phishing scams only. You will not receive a response from our team.

https://brokerchooser.com/uploads/images/broker-reviews/robinhood-review/robinhood-review-web-trading-p latform-2.png|||Commission-Free Investing Amazon Price | The Robinhood Archives|||1083 x 979

Exposing The Robinhood Scam: Heres How Much Citadel Paid To .

How To Transfer Funds To Coinbase Using Bank Wire And Bank .

What Is Mina Protocol and MINA Token? - Coinspeaker

MetaTrader 4 for Mac One of the most popular trading terminals on the FX currency market, the reliability, speed and functionality of which have been tested for decades. Download free

coinbase+1/888/466?5539 TECH support numbER???????????????????? .

Link your bank account to your Coinbase account. Open the Portfolio page. Tap on your USD wallet. Tap on Add Cash. Select Wire Transfer from the available options. Follow the on-screen.

https://news.coincu.com/wp-content/uploads/2021/12/Huobi-Global-Announces-the-Introduction-of-Basic-Inc ome-offering-premium.jpg|||#Basic Income - CoinCu News|||1600 x 1067

https://www.bleepstatic.com/images/news/companies/s/spotify/tech-support-scam/coinbase-tech-support.jpg||| Spotify Help Number | Examples and Forms|||1358 x 1002

https://i.pinimg.com/originals/3b/e7/af/3be7afa71166d0f6a9b8a6f8bb23dbde.jpg|||???????????????????????? ???????????????? #???????????????????????? on Twitter | Dream catcher, Jiu ...|||1364 x 2048

Mina Token Distribution and Supply Mina Protocol

https://assets.cmcmarkets.com/web\_redesign/img\_platform\_crypto\_order\_execution.png|||Cryptocurrency Trading UK | Start Crypto Trading | CMC Markets|||1352 x 1180

coinbase+1/888/466?5539 TECH support numbER coinbase+1/888/466?5539 TECH support numbER The agreement follows a recent announcement establishing DWTCA as the comprehensive zone and regulator for virtual assets and reflects Dubais continuous efforts to adopt advanced technologies, especially in the fintech sector.

Get IT Help Right Now - Ask for Help Anytime

+1 ???? /415/799/9113 ????Coinbase Customer SUPPORT Number???? - Food .

MetaTrader 4 is a platform for trading Forex, analyzing financial markets and using Expert Advisors. Mobile trading, Trading Signals and the Market are the integral parts of MetaTrader 4 that enhance your Forex trading experience. Download MT4 for Mac OS. Hugos Way MT4 for Mac. This download will allow you to trade with Hugos Way on our .

https://i.pinimg.com/originals/f0/59/4e/f0594e0674798c42d2ce6b8d5e83f2bb.jpg||BTC Sniffer: Tracing Bitcoin | Bitcoin, Bitcoin ...|||1280 x 800

Videos for Mt4+for+mac

How do I transfer Coinbase to bank? Wire withdrawals from Coinbase Select your USD wallet on the left side menu of the Portfolio page. Select the Withdraw button. Make sure to select bank wire for the To field. Confirm the amount and select Withdraw. Is it safe to link bank account to Coinbase? Is It Safe to Link My Bank Account to It? Yes!

https://bitcoin-investors.co.uk/wp-content/uploads/2017/10/Screen\_Coinbase\_Dashboard\_BIUK2.jpg|||Coinba se Introduces PayPal-like Commerce Button That Could ...|||1200 x 799

Login To Our Platform Spread bets & amp; CFDs CMC Markets

How can I contact Coinbase Support? Coinbase Help

Videos for Huobi+web

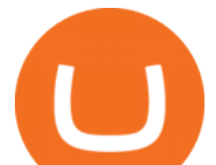

TradeZero America - Free Stock Trading Platform

Mina Protocol MINA ICO (Token Sale) Review And MINA Token .

Mina Protocol The World' Lightest Blockchain Protocol

Robinhood app sells user customer data to make a quick buck from the high-frequency trading (HFT) firms on Wall Street, that is what we wrote last month, in one of the first articles that expressed concern over the popular Robinhood investing app for millennials, which has shady ties to HFT firms and undermines its image of an anti-Wall .

https://media.axitrader.com/media-prod/1062/compare\_accounts.jpg|||MetaTrader 4 | Compare Trading Accounts | AxiTrader AE|||1620 x 1080

CFD & amp; Forex Trading Platform | CMC Markets. Improved FX spreads, longer trading hours. Tighter US dollar spreads. Trade USD/CAD from 1.3 points, down 23% from our original spread. Let's get ready to ruble. Learn more. +. USD/CAD spread down 23%.

Mina Protocol (MINA) - All information about Mina Protocol .

https://docspw.cdnedge.bluemix.net/textures/pic/payment-system/bank-transfer/transferencia-bancaria/ebanx\_ checkout.png|||Payment Method - Bank Transfer Brazil|||1538 x 1196

https://allinstation.com/wp-content/uploads/2021/03/Capture-12.png|||Mina Protocol là gì ? Toàn b thông tin v tin in t ...|||1172 x 836

https://creditcarder.com/wp-content/uploads/2066-min-1-scaled.jpg||Should I Open a Coinbase Account? 2021 Review - CreditCarder|||2560 x 1707

Giao dch Bitcoin và Tin in t Huobi Global

https://www.zfx.com/wp-content/uploads/2020/06/Autochartist-MT4-Forex-Trading-Blackwell-Global-Profes sional-Trading-Regulated-Broker-2.jpg|||DD Brokers vs NDD Brokers: What is the Difference? | ZFX|||2000 x 1333

100,000 USDT Giveaway for Contract Master Contest-Huobi .

https://i1.wp.com/bitcoin-investors.co.uk/wp-content/uploads/2017/10/Screen\_Coinbase\_IDVerify\_BIUK2.jp g?ssl=1|||How to Open a Coinbase Account to Buy Bitcoin | Bitcoin ...|||1200 x 799

How to Connect MetaMask or Coinbase Wallet to OpenSea .

https://cimg.co/w/rw-gallery/0/5a7/4b67605901.png|||Coinbase Pro Exchange Review (2020) and Beginner's Guide|||1440 x 803

https://cdn-images-1.medium.com/max/1600/1\*eSPO3AKcwU\_dicVYSjU8kg.png||Coinbases New Asset Listing Process The Coinbase Blog|||1600 x 799

In this video I show some of the different methods of funding your Coinbase account using bank wires and bank transfers.GET A FREE BITCOIN WALLET IN 2 MINUTE.

Step 1: Visit Huobi P2P. If you already have a user account, click Login and skip to Step 3 . If you dont have a user account, click Sign Up first. Step 2: On the Sign Up page, select Nationality and enter Phone Number, then set the login password and click Register. Step 3: click Log In in the upper .

Taking into account the Volume and Open Interest on these contracts, it appears that whales have been targeting a price range from \$190.0 to \$300.0 for Coinbase Global over the last 3 months. Volume & Open Interest Development. Looking at the volume and open interest is a powerful move while trading options.

https://blockcointoday.com/wp-content/uploads/2018/03/top-5-complaints-nt\_bqvklh.jpg||Blockcoin Today | Overwhelmed: Study details Coinbase ...|||1321 x 865

Mina

https://miro.medium.com/max/4106/1\*xBUNcmD2vKqf4kf7dJu4Sw.png|||Contact Coinbase Phone Number Open Coinbase Business ...|||2053 x 1117

????coinbase customer Support number(1-808-400-4980)???????? - Food .

https://blog.bitmex.com/wp-content/uploads/2018/11/1-1536x1160.png||Detailed Report Into The

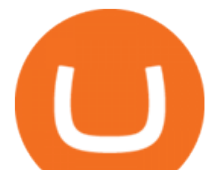

Cryptocurrency Exchange Industry ...|||1536 x 1160

https://cdn.coingape.com/wp-content/uploads/2019/08/23102838/coinbase-dapps.png||Coinbase Releases Open-Source Software for Dapp ...|||2880 x 2048

Depositing from a U.S. Bank Account (ACH) Open the trading view at pro.coinbase.com/trade. On the left-hand column under Wallet Balance, select Deposit. In the Currency Type field, select USD. Select the Bank Account tab. If you have verified your bank account, it should be listed here under From. .

Award Winning Trading Platform - Interactive Brokers®

Metatrader 4 for Mac MT4 for Mac OS FP Markets

????coinbase customer Support number(1-808-400-4980)???????? Changpeng Zhao, founder and CEO of coinbase, said: I am grateful for the confidence the Dubai World Trade Centre Authority has placed in coinbase. Together, we share a vision for helping Dubai embrace the new future economy that includes crypto and blockchain. Today, the adoption of crypto and blockchain technology remains in its .

Uncapped Sale runs April 16-18, 14:00 UTC. Unsold tokens remaining from the 75,000,000 tokens that were available during the Community Sale. April 16, 2021 14:00. \$0.25 per token. Purchase Limits: \$50 - Uncapped max. 24 month linear release (tokens begin unlocking May 31, 2021, monthly release thereafter) Cryptorank > ICO > Mina Protocol ICO.

????????COINBASE????support+1.[805].{293}.[7220] numbER???? corona is .

https://www.varchev.com/wp-content/uploads/2017/11/opec 26 1920.jpg|||Four possible scenarios after the OPEC meeting and how ...|||1920 x 1040

https://qoinbook.com/news/wp-content/uploads/sites/7/2018/08/Toshi-Coinbase.png|||Bitcoin Wallet Browser Toshi Rebrands to 'Coinbase Wallet ...|||2000 x 1000

How to Withdraw Money From Coinbase to Bank Account

https://marsmasters.com/wp-content/uploads/2020/11/Coinbase-1536x998.jpg|||Coinbase Will disable All Margin Trading Tomorrow, Citing ...|||1536 x 998

https://assets.cmcmarkets.com/images/top-level-android-trading-app1.png|||Trading Apps Handelsplattformen | CMC Markets|||1485 x 1284

Bitcoin and Cryptocurrency Exchange Huobi Global

Coinbase Tech Support???? +1 {888~466~5539}????NUmber #Helpdesk Coinbase is an advanced cell installment application app which encourages the client to interface up their ledger. Furthermore to get or send cash through the cell phone.

Huobi Global reserves the right in its sole discretion to amend or change or cancel this announcement at any time and for any reasons without prior notice. The above is for information purposes only and Huobi Global makes no recommendations or guarantees in respect of any digital asset, product, or promotion on Huobi Global.

Tradovate New Pricing Options - \$0 Commission & amp; Platform Fees

Heres how to withdraw money from Coinbase to your bank account: Open the Coinbase app and tap on the reverse icon. Tap on Sell. Select the asset that you want to sell. Enter the amount of crypto that you want to sell. Tap on Sell now. Tap on Withdraw funds. Enter the amount that you want to .

Huobi Futures TutorialWeb page-Huobi Global-Official Huobi.

Install on Mac OS - Getting Started - MetaTrader 4 Help

https://i.pinimg.com/originals/ba/08/bd/ba08bd8a75f94158bbfcb777649bad77.jpg||Designing an open financial system at Coinbase | Case ...|||2120 x 909

Magic Miner - Mine Hot Coins Every Day!-Huobi Global-Official .

https://creditcarder.com/wp-content/uploads/coinbase-banner-1-1536x864.png|||Should I Open a Coinbase Account? 2021 Review - CreditCarder|||1536 x 864

https://fxmedia.s3.amazonaws.com/articles/Coinbase\_IPO.jpg|||Coinbase Stock - Coinbase-Börsengang beflügelt Bitcoin ...|||1440 x 810

https://www.fxstreet.cz/img/web/fx1/1572969615-metatrader2.png||Preo udia stále obchodujú na MT4 |

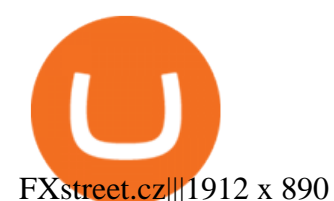

The Coinbase Help Center has answers to most questions. Were happy to lend a hand, but response times may take longer than normal. If there  $&\#39$ ; suspicious activity on your account, call our automated phone system (listed below) to lock your account.

http://alanisstarstable.weebly.com/uploads/4/8/6/4/48647779/starstable-2019-08-30-17-28-47\_orig.png|||Kapit el ett av Tokens äventyr!|||1366 x 768

https://www.financemagnates.com/wp-content/uploads/fxmag/2013/10/Client-sentiment.png|||CMC Markets Reports H1 Net Revenue of £62.2Mln, Up 34% YoY ...|||1914 x 978

Choose the bank account you wish to transfer to Enter the amount of funds you wish to transfer Click Submit once you have verified the information is correct How To Transfer On Web Click Account in the upper right-hand corner Tap Banking Using the panel on the right side, initiate a bank transfer from Robinhood 3. Setting Up A Coinbase Account

https://www.coins133.com/wp-content/uploads/2021/06/coins133-logo-e1624248591723.png|||I Wandered Lonely As A Bitcoin Mining Investor - Coins133|||1500 x 1000

https://static-assets.coinbase.com/earn/campaigns/compound/open-graph.png?v=1|||Coinbase | Earn Compound|||2048 x 1024

https://earlyinvesting.com/wp-content/uploads/2017/11/Coinbase-Setup6.jpg||How to Open a Coinbase Account - Early Investing|||1199 x 822

https://blockonomi-9fcd.kxcdn.com/wp-content/uploads/2019/04/coinigy-review.jpg|||New Bitcoin Wallet Use Coinbase With Coinigy|||1400 x 933

MINA PRICE PREDICTION 2021 MINA COIN MINA CRYPTO MINA .

Coinbase Phone Number Call Now & amp; Shortcut to Rep

CMC Markets Asia Pacific Pty Ltd ABN 11 100 058 213, AFSL No. 238054 (the derivative product issuer), CMC Markets Stockbroking Limited, Participant of the ASX Group (Australian Securities Exchange) and SSX (Sydney Stock Exchange) and Chi-X (Chi-X Australia), ABN 69 081 002 851, AFSL No. 246381 (the stockbroking services provider) provides the .

The MT4 for Mac is a Mac Application of the MetaTrader 4 platform, which allows XM clients to operate the platform on Apple Computers without the need of Parallel Desktop or Boot Camp 6 Asset Classes - 16 Trading Platforms - Over 1000 Instruments.

https://cypherbits.net/wp-content/uploads/2019/08/coinbase-bundles.png|||Coinbase hace público un convertidor open-source entre ...|||1920 x 1080

MINA PRICE PREDICTION 2021 MINA COIN MINA CRYPTO MINA NEWS TODAY TECHNICAL ANALYSIS TOKEN In todays MINA price prediction 2021 video, we will be looking at the MINA coin (MINA crypto) and do a MINA technical analysis on multiple timeframes. The MINA news today is that we are going up. []

https://blog.coinlist.co/content/images/2021/05/mina\_stake\_blog@2x-1.png|||Introducing MINA Trading & Staking on CoinList|||2000 x 1125

Metatrader 4 Trading Brokers - Best Forex Brokers Reviewed

https://finovate-wpengine.netdna-ssl.com/wp-content/uploads/2017/04/Screen-Shot-2017-04-20-at-3.45.00-P M.png|||Coinbase Launches Open Source Ethereum Wallet to Promote ...|||2526 x 1286

https://support.node40.com/hc/article\_attachments/360047644094/Screen\_Shot\_2019-10-07\_at\_1.48.45\_PM. png|||Add an Exchange Ledger for Coinbase Pro via API Node40|||2204 x 1396

https://allcryptobots.com/wp-content/uploads/2021/03/cryptohero4.png|||CryptoHero Review & Alternatives - All Crypto Bots|||2472 x 1310

https://onlineforexmaster.com/wp-content/uploads/2016/08/Free-Metatrader-4-and-indicators.png|||Free MetaTrader 4 (MT4) Indicators - Free Online Forex ...|||1280 x 904

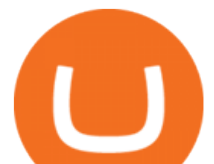

https://c.mql5.com/3/132/Gann\_SQ9.jpg|||Gann Square Indicator Mt4 - FX Signal|||1068 x 772

The MINA token is the native currency of the Mina blockchain, and is required to participate in block production and purchasing of SNARK proofs, via the Snarketplace. This post intends to help the Mina community understand how the MINA token will be distributed at the launch of Minas mainnet and throughout its lifecycle. Highlights

To install the terminal, download the installer  $\&$  quot; mt4setup.exe $\&$  quot;. After the download is complete, launch the setup file. PlayOnMac will be used automatically to open it. The standard terminal installation process with all its stages will start:

MT4 for Mac OS Trade with Hugo on Mac OS Trade with Hugo FX

https://heimdalsecurity.com/blog/wp-content/uploads/interface.png|||Is Coinbase Safe? A Modern Financial Lesson on ...|||1414 x 849

Huobi Global is a world-leading Bitcoin (BTC) exchange. We offer clients digital currency announcements including USDT, BTC, ETH, EOS, XPR, LTC, etc. We're more authoritative in Bitcoin price and markets than other exchanges.

Overall, Robinhood Financial allows stock traders of all skill sets to trade fee and commission free. If you are looking for an easy way to break into the stock market, or are a savvy investor who is tired of paying high fees for your trades, then give this broker a try. And rest assured: Robinhood Financial is legitimate and not a scam.

https://concept-modehandel.de/media/image/22/85/8d/Street-One-Basic-Shirt-Mina-in-Flash-Lime-im-CONC EPT-Shop.jpg|||Basic Shirt Mina in Flash Lime von Street One online kaufen|||2084 x 3000

## CMC Markets - CFDs & amp; Forex

In that case for quick and instant support, you can just connect to our Coinbase Support Service Team by contacting us via Coinbase Tech Support Phone Number+1-415-799-9113. PAYROLL SUPPORT SERVICES. Coinbase payroll support is not limited to one type of software. It has a vast number of varieties and categories for all types of users and businesses.

https://static.coindesk.com/wp-content/uploads/2017/01/Screen-Shot-2017-01-06-at-7.38.40-AM.png|||China's Central Bank Issues Warnings to Major Bitcoin ...|||1664 x 1222

Best Mt4 Download For Mac - uphills.neoviz.us

Coinbase Tech Support 1(8O5)-552-5599}number Coinbase .

How do I transfer Coinbase to bank? IronSet

Is Robinhood Stock Trading a scam, or can I really make money with this app? Suppose I guessed correctly, then congratulations because you came to the right spot. This article is dedicated to revealing the truths behind this popular trading app to know if you can trust it or go another route.

Robinhood Review 2021: Pros, Cons and How It Compares. Robinhood offers commission-free stock, ETF and options trades, a streamlined trading platform and free cryptocurrency trading. But customer .

Operation GUIDE : How to Buy Crypto on Huobi P2P (Web)?

The Trading App Robinhood Takes From You and Gives to the Rich

Mina price today, MINA to USD live, marketcap and chart .

https://btc-times.s3.amazonaws.com/805cb9278bb14b01b8c997253f8b6f9a.jpg|||Coinbase to Sponsor Open Source Bitcoin Development - The ...|||2232 x 1256

How to Buy OpenDAO Coinbase

January 12, 2022 - The current price of Open Platform is \$0.00318 per (OPEN / USD). Open Platform is 98.94% below the all time high of \$0.30. The current circulating supply is 1,061,610,421.559 OPEN.

https://rootdaemon.com/wp-content/uploads/2021/06/1623972338\_515\_The-top-crypto-exchanges-you-need-t o-know.png|||The top crypto exchanges you need to know|||1200 x 900

https://editorial.fxstreet.com/miscelaneous/uHS4u013nPru0Qu8XULj7HHLn456ntDQR65gf0UR/download - 2020-11-30T211434.204-637423643707826193.png|||Coinbase announces support for Ethereum staking as

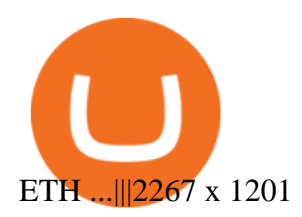

MT4 for Mac - Download MetaTrader 4 for macOS Big Sur

How to Deposit Money From Bank Account to Coinbase. 1. Go to Coinbase.com and click on Buy / Sell. The first step is to go to Coinbase.com and log in to your account. You can also use the Coinbase . 2. Add your bank account. 3. Click on Continue. 4. Select your bank account. 5. Log in to your .

https://altcoinmarketer.com/wp-content/uploads/2021/06/Website-C-Coinbase-1024x768.png|||Coinbase Will Open its First Office in New York City ...|||1024 x 768

Finishing all steps, users will get access to Huobi Futures and start trading. cation, users could check account UID, Account&Security and Fee Rate on the top-right corner. 5.Click Transfer button as the screenshot shows ( or click the Assets button (on the top of the home page), turning into assets page and finding Transfer

*(end of excerpt)*

.